## 自動バックアップ設定方法 (あずけ〜る)  $\circled{3}$

## バックアップ設定操作は専用ツールを利用して実施頂けます。 本資料では、専用ツールのインストールから自動バックアップ設定をする場合のご利用開始手順を説明します。

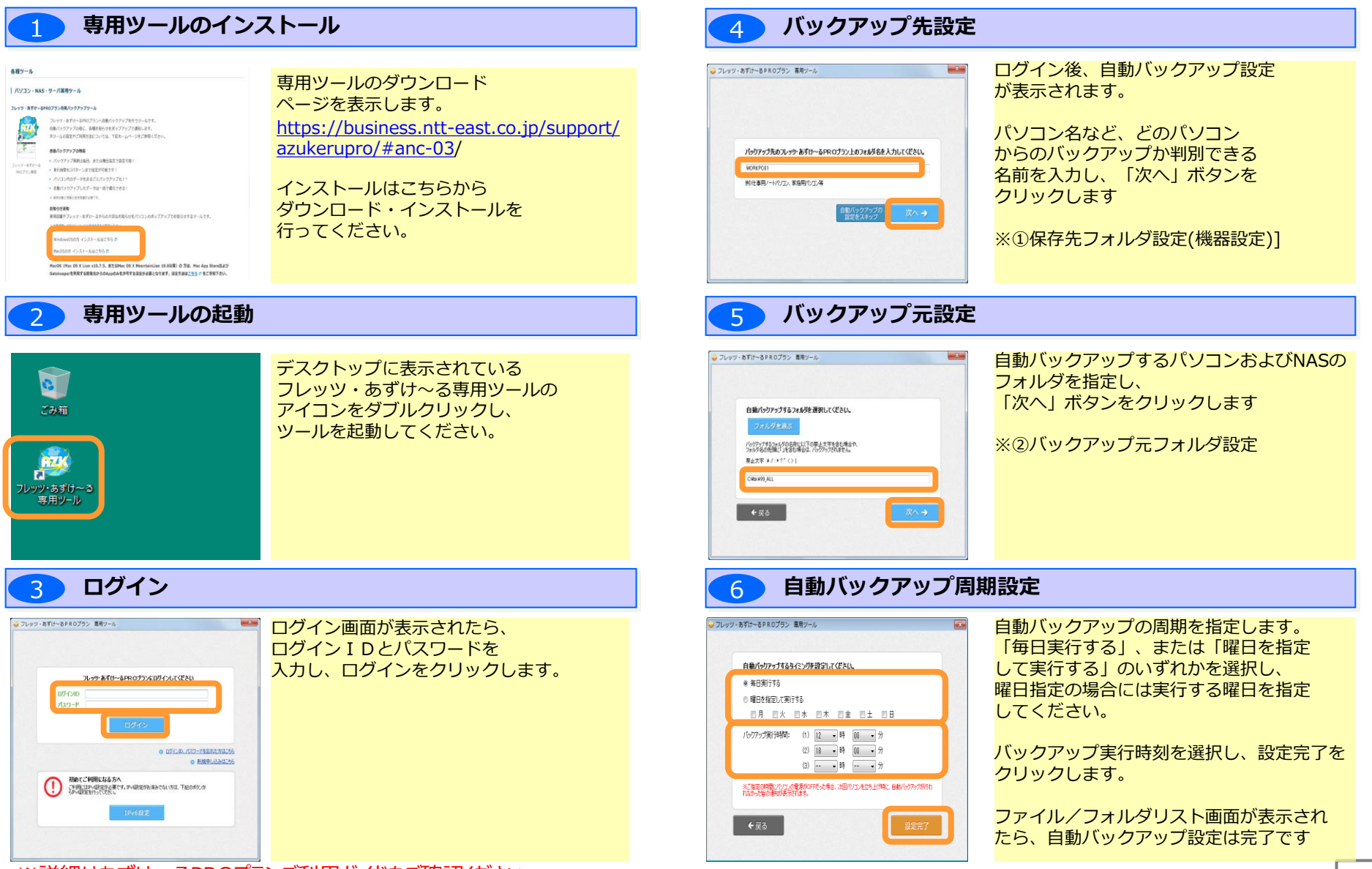

※詳細はあずけ~るPROプランご利用ガイドをご確認ください。 https://business.ntt-east.co.jp/service/azukerupro/download/azukeru\_pro\_guide\_03\_03.pdf